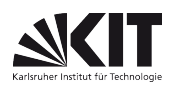

### FAKULTÄT FÜR PHYSIK Physikalisches Praktikum P1 für Physiker

Versuch P1-83,84 Ferromagnetische Hysteresis Raum F1-16

Dieser Versuch beschäftigt sich mit dem Phänomen des Ferromagnetismus und bietet dabei Gelegenheit zum Wiederholen und Vertiefen eines Teils der Elektrizitätslehre. Die verwendeten Beobachtungs- und Messmethoden spielen - nicht nur bei diesem Versuch - eine wichtige Rolle.

Zur Datenerfassung wird hier ein computergestütztes USB-Oszilloskop (PicoTech Picoscope) verwendet. Es stellt die gleichen Funktionsgruppen wie das HAMEG Combiscope aus dem Versuch "Oszilloskop" zur Verfügung, jedoch erfolgen Anzeige und Bedienung über eine PC-Software.

Die vom USB-Oszilloskop aufgezeichneten Daten können auch auf einen Datenträger exportiert und mit Hilfe der Funktion readPicoscope aus dem Paket PhyPraKit in python-Arrays eingelesen, grafisch dargestellt (Methoden aus matplotlib) und weiterverarbeitet werden (Methoden aus numpy, oder PhyPraKit).

ACHTUNG! Bei diesem Versuch kommen GEFÄHRLICHE SPANNUNGEN vor! Vor allen Eingriffen in die Schaltung zuerst die Spannung langsam herunterregeln und dann und erst dann das Netzgerät ausschalten (Schutz vor Selbstinduktion).

Hinweise: 1) Bitte USB-Stick für die Datensicherung mitbringen.

2) Die Massen der Oszilloskopeingänge sind geräteseitig verbunden. Verkabeln Sie keine Kurzschlüsse!

3) Multimeter sind als Strommesser besonders empfindlich. Vor dem Anschließen muss die Spannungsversorgung runtergeregelt werden.(Eine zerschossene Sicherung kostet Zeit und Geld.) Spulen in Wechselstromkreisen sind tückisch.

# Aufgaben:

### 1. Induktivität und Verlustwiderstand einer Luftspule.

1.1 Lassen Sie durch eine Reihenschaltung von 10  $\Omega$ -Widerstand und 1000-Windungen-Transformatorspule (ohne Eisenkern) Ieff ≈ 300mA Wechselstrom fließen. Messen Sie oszillographisch die Spannungsamplituden an der Spule und am Widerstand sowie die Zeitdifferenz zwischen entsprechenden Nulldurchgängen der beiden Spannungen. Berechnen Sie daraus die Spuleninduktivität und den Verlustwiderstand der Spule.

Wiederholen Sie die Messung bei I $_{\text{eff}} \approx 30$ mA.

1.2 Berechnen Sie bereits in der Vorbereitung aus den angegebenen Spulendaten (siehe Abschnitt Zubehör) näherungsweise Spuleninduktivität und Drahtwiderstand der genutzten Spule.

Hinweise: Sie werden feststellen, dass weder die Spuleninduktivität noch der Verlustwiderstand von der Stromstärke (bzw. von der Magnetfeldstärke) abhängt und dass der Verlustwiderstand dem Widerstand des Drahtes gleicht, aus dem die Spule gewickelt ist.

### 2. Induktivität und Verlustwiderstand einer Spule mit geschlossenem Eisenkern.

2.1 Wiederholen Sie die Messungen von Aufgabe 1.1, jedoch bei I<sub>eff</sub> ≈ 10mA und I<sub>eff</sub> ≈ 30mA (oder max, falls 30mA nicht erreicht werden können)

2.2 Berechnen Sie aus den gemessenen Induktivitätswerten sowie den Spulen- und Eisenkerndaten die zugehörigen relativen Wechselfeld-Permeabilitätswerte und die Gesamtverlustleistungen.

Hinweise: Sie werden feststellen, dass sowohl die Induktivität der Eisenkernspule als auch ihr Verlustwiderstand stark von der Stromstärke abhängen und dass sowohl die Induktivität als auch der Verlustwiderstand viel größer sind als bei der Luftspule.

#### 3. Ferromagnetische Hysteresis und Ummagnetisierungsverluste.

3.1 Stellen Sie oszillographisch die Magnetisierungskurve (Hysteresekurve, B über H aufgetragen) des Eisenkerns bei den Primärkreis-Wechselströmen I<sub>eff</sub> ≈ 10mA und I<sub>eff</sub> ≈ 30mA (Werte wie in 2.1) dar.

Speichern Sie die Oszilloskopbilder ab und drucken Sie diese für die Auswertung auf dem Drucker im Raum F1-13 aus. Zusätzlich können Sie auch die Wertetabellen der Hysteresekurven als Textdatei abspeichern.

Als Maß für H benutzen Sie den Spannungsabfall an einem  $10 \Omega$ -Widerstand im Kreis der felderzeugenden Spule (1000 Windungen) und als Maß für B das Integral über die in einer zweiten Spule (50 Windungen) induzierte Spannung. Benutzen Sie als Integrator ein geeignet dimensioniertes RC-Glied (d.h. R·C· $\omega \gg 1$ ).

3.2 Kalibrieren Sie für die Auswertung rechnerisch die H-Achsen in A/m und die B-Achsen in Vs/m<sup>2</sup>.

3.3 Entnehmen Sie den Hysteresekurven mit Hilfe der Messfunktionen der Software Näherungswerte für die relative Wechselfeld-Permeabilität.

3.4 Ermitteln Sie das Integral  $\oint B \cdot dH$ , das die Ummagnetisierungsarbeit pro Volumeneinheit und Umlauf angibt, und berechnen Sie daraus die Ummagnetisierungsverlustleistung des Eisenkerns sowie den zugehörigen äquivalenten Verlustwiderstand.

Hinweise: Die Integrale finden Sie entweder durch "Kästchen ausgleichen und zählen" oder "Ausschneiden und wiegen" oder numerisch durch Auswerten der abgespeicherten Wertetabellen am PC. Als Hilfestellung zur numerischen Auswertung dient das python-Script Beispiel\_Hysterese.py.

3.5 Vergleichen Sie die bei dieser Aufgabe ermittelten Ergebnisse (Wechselfeld-Permeabilität und Verlustleistung) mit jenen von Aufgaben 1 und 2. Sie werden feststellen, dass die Summe von aus der Hysteresis ermittelter Ummagnetisierungsverlustleistung und Drahtwiderstandsverlustleistung (Aufgabe 1) nicht exakt der Gesamtverlustleistung (Aufgabe 2) entspricht. Was ist die hauptsächliche Ursache dafür?

#### 4. Sättigungsinduktion, Remanenz, Koerzitivkraft, magnetische Härte, Vergleich Eisen - Ferrit.

Stellen Sie sowohl für den Eisenkern (~0,29Aeff; 250 Windungen der felderzeugenden Spule) als auch für den Ferrit-Schalenkern (~25mAeff; 250 felderzeugende Windungen) oszillographisch Hysteresekurven dar, die den Sättigungseffekt erkennen lassen.

Ermitteln Sie jeweils die Remanenz, die Koerzitivkraft, die Ummagnetisierungsverlustleistung und (durch Extrapolation) die Sättigungsinduktion. Eichen Sie dazu wieder die Achsen in A/m bzw. Vs/m<sup>2</sup>.

Hinweis: Sie werden feststellen, dass das weichmagnetische Ferritmaterial gegenüber dem ebenfalls weichmagnetischen Eisen eine noch schmalere Hysteresis hat. Da auch die Wirbelstromverluste wegen des hohen spezifischen Widerstands von Ferrit extrem gering sind, ist dieses Material besonders für Spulen hoher Güte geeignet. Für Leistungstransformatoren und Elektromagnete bevorzugt man hingegen Eisen (bzw. Eisenlegierungen) aufgrund der viel größeren Sättigungsinduktion.

#### 5. Anregungen für Ergänzungs- oder Alternativversuche.

5.1 Messung der Induktivität und des Verlustwiderstands der Ferritkernspule entsprechend Aufgabe 2.1.

5.2 Messung der Hysteresis des Eisenkerns mit Luftspalt mit Hilfe einer Hallsonde im Luftspalt.

5.3 Beobachtung und Messung von Wirbelstromverlusten: Ersatz des lamellierten Eisenjochs durch ein kompaktes Joch.

5.4 Thomson'scher Ringversuch: Schwebender bzw. abgeworfener Ring.

Hinweis: Der Wunsch, Versuche aus dieser Liste durchzuführen, sollte einige Zeit vor dem Versuchstag angemeldet werden, um Vorgespräche und die Bereitstellung der benötigten Geräte zu ermöglichen.

# Zubehör:

Lamellierter Eisen-U-Kern mit Joch (Querschnitt 3,9cm·3,9cm; mittlere Feldlinienlänge im geschlossenen Eisenkern 48cm);

Aufsteckspule mit 1000 (500+500) Windungen (mittlerer Wickelradius 3,4cm; Verhältnis äußerer zu innerem Wickelradius 1,5; Wickellänge 6,8cm; Kupferdrahtdurchmesser 0,7mm);

Aufsteckspule mit 500 (250+250) Windungen (mittlerer Wickelradius 3,4cm; Verhältnis äußerer zu innerem Wickelradius 1,5; Wickellänge 6,8cm; Kupferdrahtdurchmesser 0,7mm);

Aufsteckspule mit 50 (5+10+15+10+10) Windungen;

Ferrit-Schalenkern (effektiver Querschnitt 6,25cm<sup>2</sup>; effektive Feldlinienlänge im Ferrit 10,5cm) mit zwei Spulen, nämlich 500 (250+250) Windungen und 50 (2+8+40) Windungen;

Universalmessinstrument (Uni-Trend UT61-D);

USB-Oszilloskop (Picoscope 2204) mit PC zur digitalen Erfassung der Messwerte (zwei Kanäle; X/Y-Betrieb möglich; durch Vorschalten eines Widerstands von ca. 9 M $\Omega$  können die Oszilloskopeingänge (R  $\approx$ 1 MΩ) um einen Faktor 10 unempfindlicher gemacht werden. Ein geeigneter Widerstand befindet sich beim Zubehör;

Widerstände (Grobwerte 1 $\Omega$ ; 10 $\Omega$ ; 10k $\Omega$ ; 100k $\Omega$ ); Kondensatoren (Grobwerte 0,01µF; 0,1µF; 1µF; 10µF); Netzgerät (0 - 60V AC)

### Software: Beispiel\_Hysterese.py

- Einlesen der Daten aus einer PicoScope-Datei (im .txt oder .csv-Format)
- evtl. Reduktion der Datenmenge durch Mittelwertbildung über benachbarte Datenpunkte (beim Export der Daten auf eine "vernünftige" Zahl von Datenpunkten achten (ca. 100 Punkte/Periode sind eine gute Wahl)
- Darstellung der eingelesenen Daten in der Form: Kanal a gegen Kanal b
- Interpolation der Datenpunkte durch eine glatte Kurve (kubische Splines)
- Auftrennen der Datenpunkte nach steigendem bzw. abnehmendem Strom
- Umsortieren der Daten, um monoton steigende Sequenz von Strom-Werten zu erhalten.
- Approximative Interpolation der Kurven für steigenden und fallenden Strom (kubische Splines mit näherungsweiser Interpolation)
- Differenzbildung der Integrale der angepassten Spline-Funktionen, um die Fläche zwischen den Kurven-Ästen zu bestimmen

# Literatur:

Vorbereitungshilfe für den Versuch 'Ferromagnetische Hysteresis' (von W. Jüngst). Für das gründlichere Studium der bei diesem Versuch angesprochenen Phänomene eignet sich jedes Lehrbuch der Experimentalphysik. Besonders ausführlich sind die entsprechenden Abschnitte in Bergmann, Schaefer: Lehrbuch der Experimentalphysik, Band II (Elektromagnetismus).

 $\mathcal{L}_\text{max}$ Version: Feb. 2022